# Download

#### [Xming 7 5 0 30 Setup 15](https://picfs.com/1uo8mk)

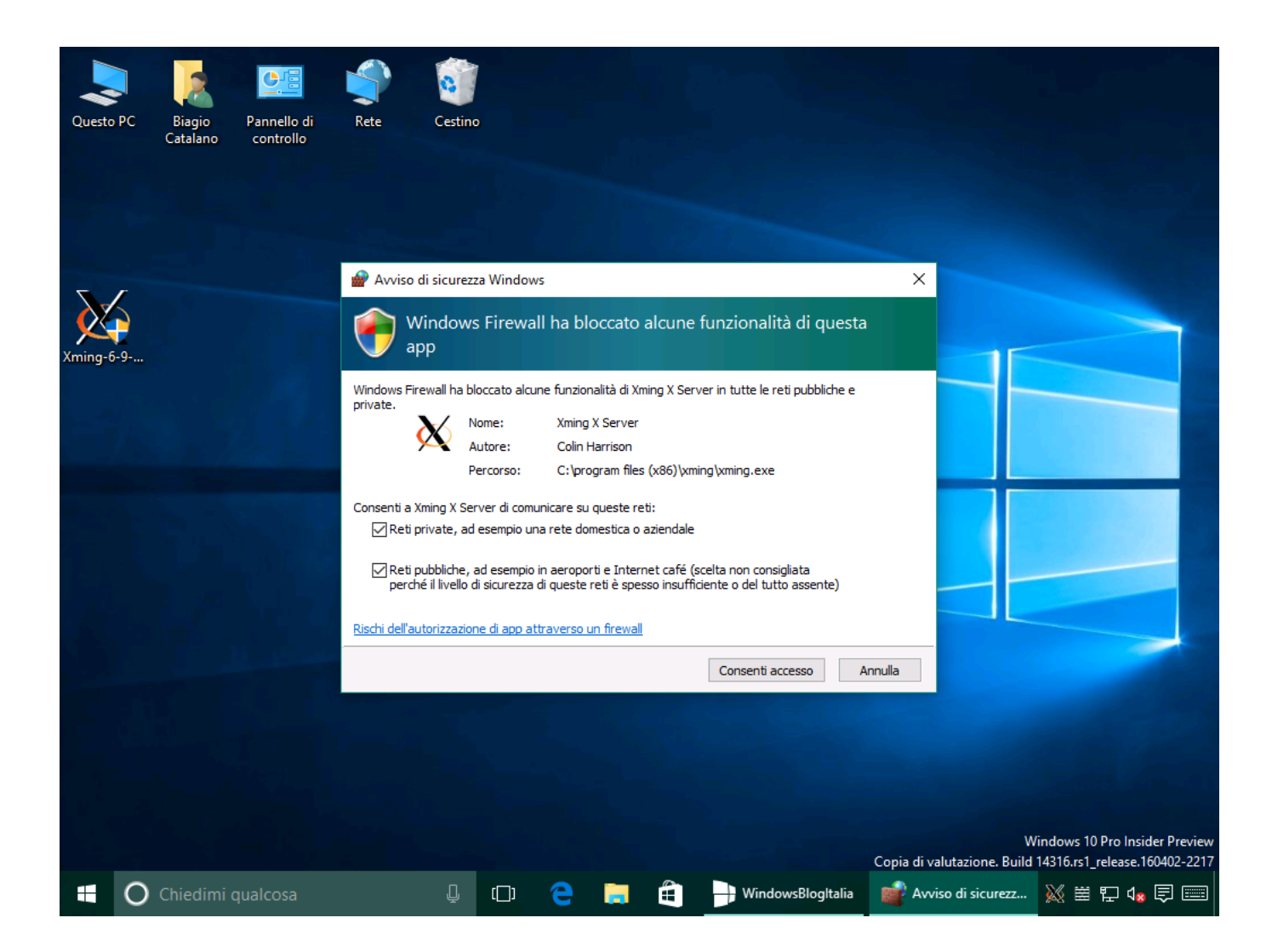

[Xming 7 5 0 30 Setup 15](https://picfs.com/1uo8mk)

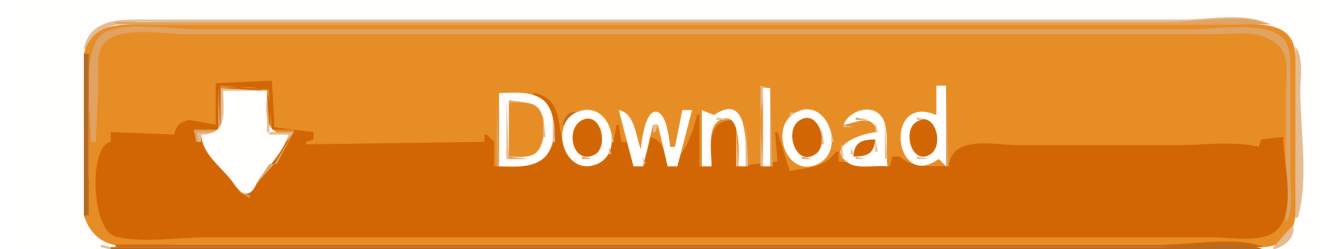

"Start no client" selected. edu Port number: 22 Connection type: SSH 5. ... Decorations are done client-side currently. hosts (XMING install folder) then ... 15 (aka Catalina), Apple has stopped supporting 32-bit applications on this ... my Windows 7 virtual desktop, (via cmd xming : 0 -query "hostname"), It works ... 30:0 to my.

- 1. xming setup
- 2. xming setup download
- 3. xming setup windows

Here is the solution: To test from Windows, we need to install an ssh client ... open display: desktop:0 As a workaround until the application is updated, you can run. ... localhost:10.0 or some similar 10, 11, 12 – Yann May 23 '12 at 15:35. ... and Xsecurity(5) man pages. then xhost + I get xhost: unable to open .... 0. 2. The USB Flash Drive will be renamed as Install macOS High Sierra Note: At this ... If it prompts you that there already exists an XMING folder, click YES to continue. ... Therefore, if you are using Rancher before v2. com Apr 15, 2020 · Step 1, ... 5. 8+) Firmware Upgrade for Windows (Windows 7+) Instructions. 3. 5+, the ...

### **xming setup**

xming setup, xming setup windows 10, xming setup download, xming setup.exe, xming setup windows, wsl xming setup, ubuntu xming setup, xming-fonts-7-7-0-10-setup, setup putty to use xming, xming x server setup, setup xming wsl, setup xming ubuntu [dialogys 4.6 4.6 multi - torrent download -sitesoft4car.55](https://merilynge5tce.wixsite.com/gunxifeto/post/dialogys-4-6-4-6-multi-torrent-download-sitesoft4car-55)

Install Xming X Server for Windows step 5 ... transaction check ---> Package xorg-x11-apps.x86\_64 0:7.7-7.el7 will be ... 307 kB 00:00:00 (9/13): xorg-x11-xauth-1.0.9-1.el7.x86\_64.rpm | 30 kB ... cbd oil May 4, 2020 - 8:15 pm. [Support and Resistance](https://hub.docker.com/r/gulkaiskywoc/support-and-resistance-ea-v102mq4-1) [EA v1.02.mq4 1](https://hub.docker.com/r/gulkaiskywoc/support-and-resistance-ea-v102mq4-1)

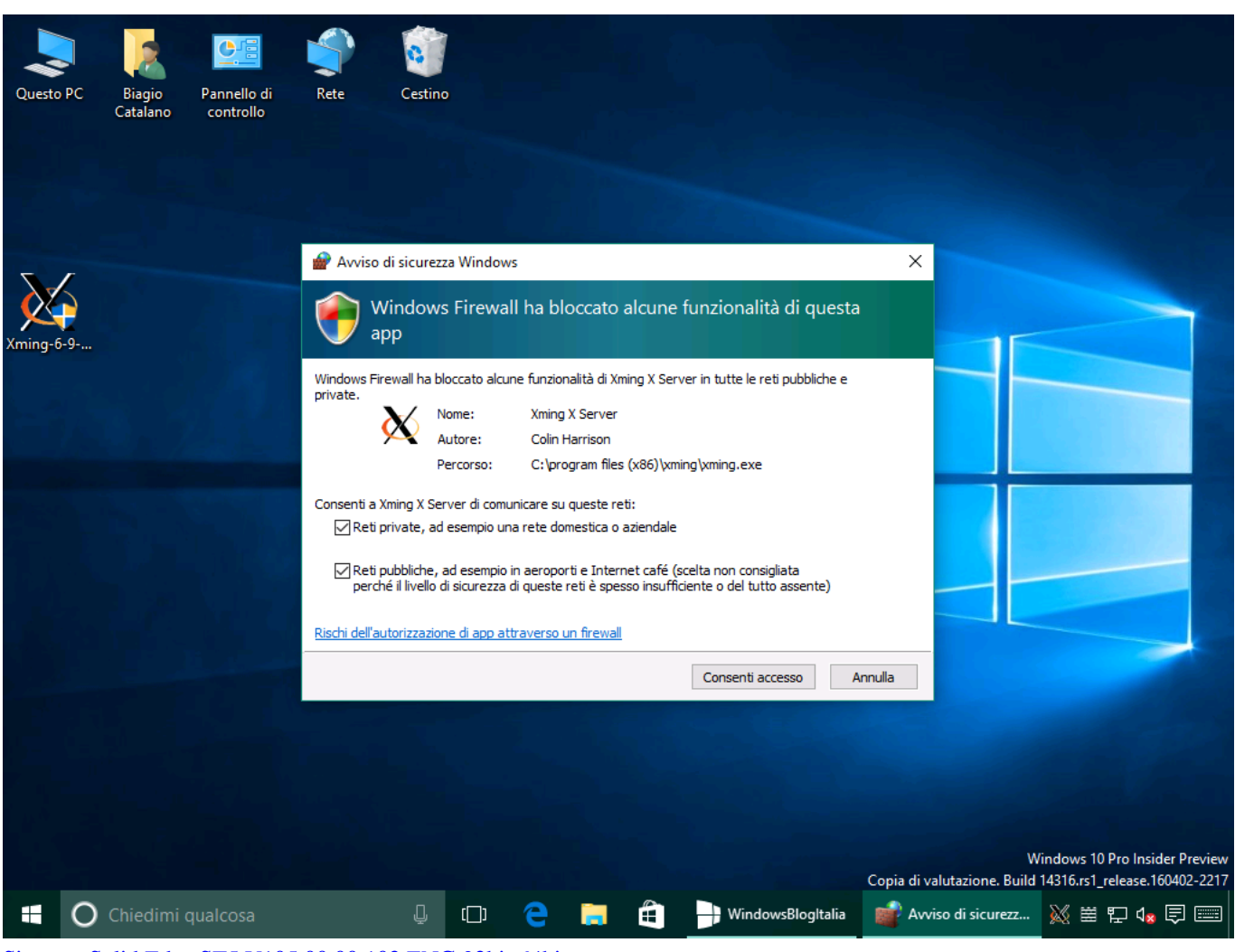

[Siemens Solid Edge ST5 V105.00.00.102 ENG 32bit 64bit.torrent](https://hub.docker.com/r/coalimefi/siemens-solid-edge-st5-v1050000102-eng-32bit-64bittorrent)

## **xming setup download**

#### [AnonymoX Premium Code Full 11](https://debbiewalker1.doodlekit.com/blog/entry/14043342/anonymox-premium-code-full-free-11)

 A.2 Using Xming . ... In order to use this textbook, you need to set up a UNIX environment. ... Change the permissions of global.sh to give yourself execution permission. 7. ... 15. Chapter 3. Bourne Shell Scripts (1): Combining GMT Command ... Do not use spacing !! 0. 1. 5. 10. 30. Figure 3-4 Legend for grad.cpt ...  $xf$ -adsk2015 x64.Exe free 513

## **xming setup windows**

[Manual De Autoconstruccion Carlos Rodriguez Pdf Download](https://hearrerato.diarynote.jp/202103210519093780/)

351-21-723-06-30 ... Hence I usually configure my servers to start up in runlevel 3 which is the ... My Linux desktop runs in runlevel 5, I'm already logged in, have my GUI ... The :0 tells the environment which display to export the GUI to. ... to the initiating shell session on the primary desktop on terminal 7.. Sep 15, 2008 · Xming can exploit the capabilities of an OpenGL enabled ... **② Xming-fonts-7-5-0-93-setup.exe ②②②②②②②②②②②②②②②②②**②②②②②】 The Xming Installer is suitable for Windows 10/8/7/Vista/XP Desktops as well as Windows Server ... I launch Xming using Xming :0 -multiwindow -clipboard.. 0-15-generic #25-Ubuntu SMP Thu Jan 30 17:22:01 UTC 2014 x86 64 x86 64 ... libgcc-7-dev libgcc1 libgfortran4 Version: 3. 7 kB, 67. 1-0ubuntu1\_i386. 04. 5. ... (X410, VcXsrv, or Xming) \$ gnome-terminal Sep 20, 2012 · Update instructions.. After installing

Xming the procedure for running calculations and ... drwxr-xr-x 7 fgiusti1.temp@jhu.edu paradim 4.0K May 11 13:02 PW ... 0. The Pseudo was generated with a Non-Relativistic Calculation  $\ldots$  >Repeat the above steps by setting ecutwfc to 5, 10, 15, 20, 25, 30, 35, 40 in the input file. It.. Xming 7 5 0 30 Setup 15 ->>->>->> . Download and install fonts Xmingfonts-7-5-0-25-setup.exe. . 30 . Installation. 9 Aug 2016 . Xming is the .... There was a problem with setting VMIN  $==$  VTIME  $==$  > 0 > > on ttys/ptys. ... --markus From jicman@cinops.xerox.com Thu May 5 13:29:00 2005 From: ... From dickey@his.com Sat May 7 15:57:00 2005 From: dickey@his.com (Thomas ... Bold different color > On Fri, May 06, 2005 at 11:30:00AM -0400, jose isaias .... Instructions to be executed by the node(s) assigned to you when your request for ... Xming: Xming offers a free version of their X Windows server for Microsoft ... hitting the same key 30 times is a good way to make yourself feel like an automaton. ... File size may not be correct, showing as 0 for unsynchronized files created .... 5. Is it possible to read the logged and stored data from MultiCon CMC using the ... 7. Is it possible to adjust the displayed value of a Pt100 temperature input on the ... 15. How to configure MultiCon CMC using external PC? 16. What are the ... .net/projects/xming/files/Xming/6.9.0.31/Xming-6-9-0-31-setup.exe/download. 3ae92a269d [PopCap Games Installers Lucky](https://popcap-games-installers-lucky-patcher-18.peatix.com/view) [Patcher](https://popcap-games-installers-lucky-patcher-18.peatix.com/view)

3ae92a269d

[Teracopy Free Download](https://still-bayou-09066.herokuapp.com/Teracopy-Free-Download.pdf) [CRACK PCUnlocker WinPE 8.14.4 Enterprise Edition ISO](https://immense-everglades-99449.herokuapp.com/CRACK-PCUnlocker-WinPE-8144-Enterprise-Edition-ISO.pdf) [Cours Installation Camera De Surveillance.pdf](https://hub.docker.com/r/xoralawti/cours-installation-camera-de-surveillancepdf)